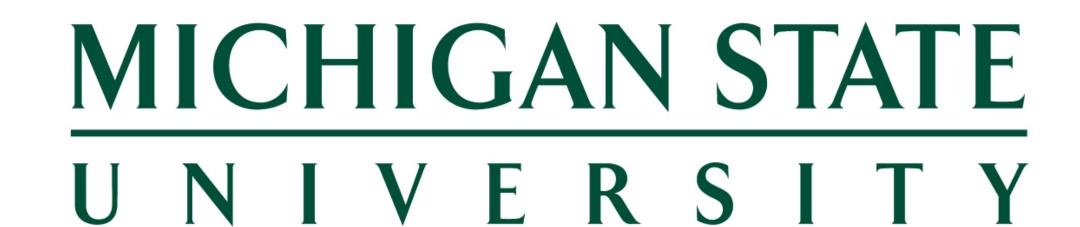

# ADS COMPETITION 2022

VIRTUAL EXAMINATION INSTRUCTIONS

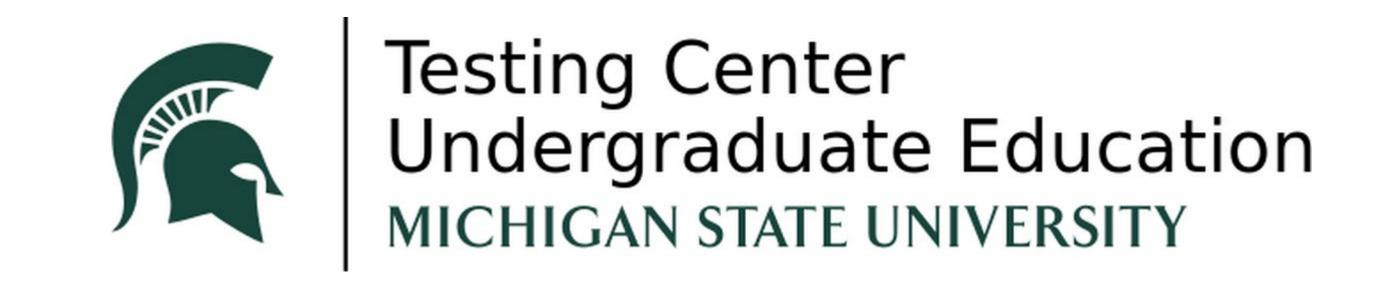

# > INTRODUCTION

Congratulations on your selection to compete in the 2022 Michigan State University Alumni Distinguished Scholarship (ADS) Competition. In-person testing is limited for the 2022 competition so the ADS examination will also be conducted in an online format via MSU's learning management system D2L and Respondus Monitor proctoring system. The cost of the examination is included in your ADS registration fee. Finally, the importance of this examination in the ADS Competition cannot be understated. It is imperative you complete the registration actions listed below to ensure your successful examination completion on test day.

### > REGISTRATION

- 1) ADS candidates **must create** an MSU Guest Account to access the ADS Competition 2022 Examination Community in D2L at <a href="https://tech.msu.edu/msu-guest-account/">https://tech.msu.edu/msu-guest-account/</a>.
- 2) Once you have successfully created an MSU Guest Account, wait 15 minutes then select the following link to self-enroll into the ADS Competition 2022 Examination Community in D2L: <a href="https://apps.d2l.msu.edu/selfenroll/course/1585529">https://apps.d2l.msu.edu/selfenroll/course/1585529</a>
- 3) Complete the "Practice Exam for ADS 2022" listed in the ADS Competition 2022 Examination Community Content Browser. https://d2l.msu.edu/d2l/home/1585529

\*must log in with your MSU Guest Account\*

# > TECHNICAL ISSUES

- 1) MSU Guest Account, and all D2L access issues can be addressed with the MSU IT Service Desk at (517) 432-6200 or +1(844) 678-6200
- 2) ADS Competition 2022 Examination Community concerns can be emailed to the administrator at testctr@msu.edu

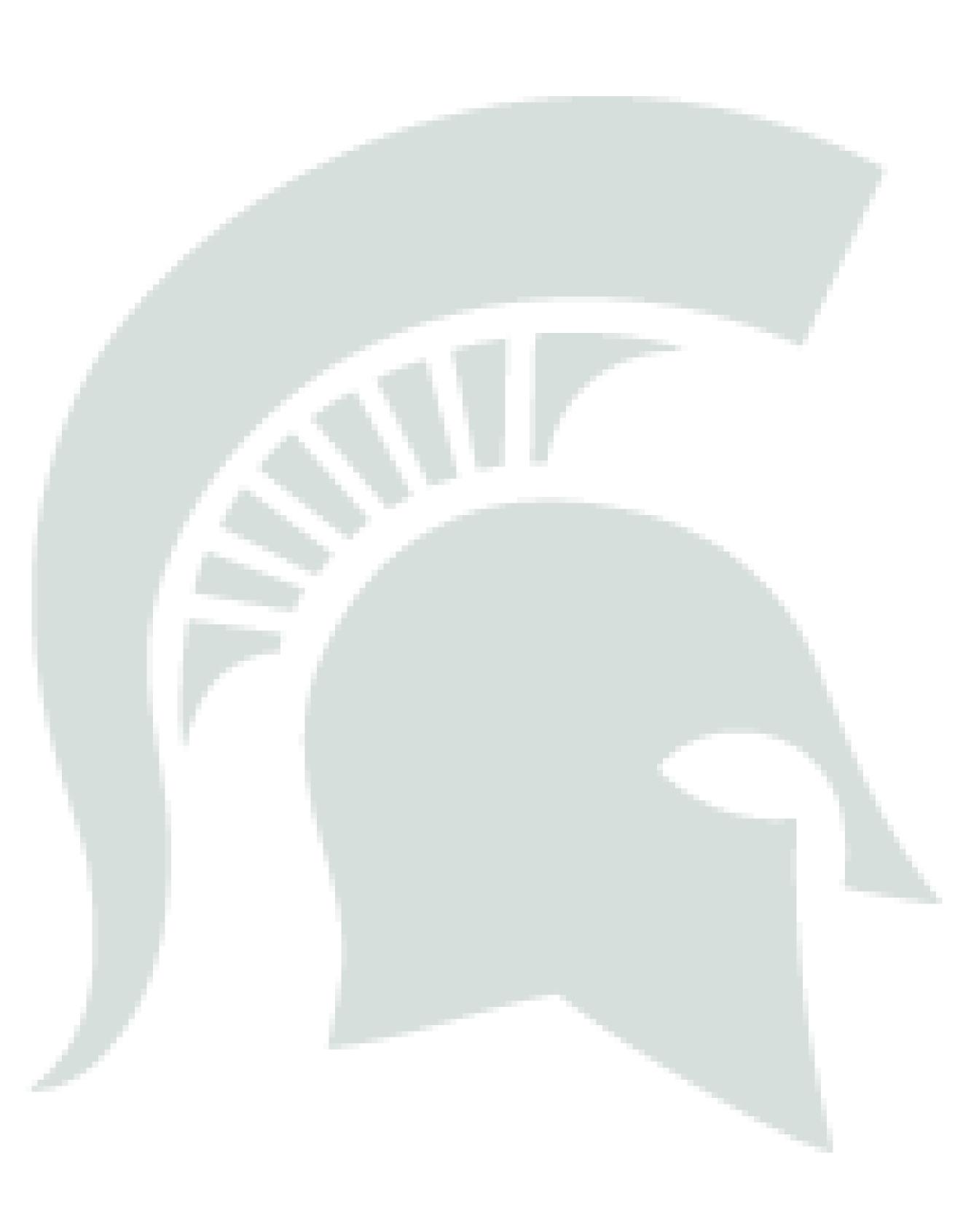

### > VIRTUAL EXAMINATION INFORMATION

When: January 29, 2022

**Start:** 10:30 a.m. EST **Stop:** 1 p.m. EST

Where: ADS Competition Examination 2022 D2L page

Type the following into your browser if link does not work (https://d2l.msu.edu/d2l/home/1585529)

\*must log in with your MSU Guest Account\*

#### **Mandatory Testing Requirements:**

- •Web camera (internal or external) and microphone
- A broadband internet connection
- •Personal identification w/ photo (i.e. driver's license, school ID)
- One of the following:
- o Windows: 11, 10, and 8. Details
- o Mac: macOS 10.12 to 12.0+
- o iOS: 11.0+ (iPad only). Must have a compatible LMS

integration. Details

o Chromebook: Details

## > ACCOMMODATIONS & SCHEDULING ISSUES

- 1) All testing accommodations must be coordinated through <a href="mailto:adsp@msu.edu">adsp@msu.edu</a> and approved by the MSU Resource Center for Persons with Disabilities (RCPD) by 5 pm on January 14, 2022. The process can take up to 14 days to complete, so plan accordingly.
- 2) Scheduling issues must be coordinated through the Admissions office at adsp@msu.edu.